# **Programming Design**

#### **Data Structures**

Ling-Chieh Kung

Department of Information Management National Taiwan University

# **Outline**

- **Basic ideas**
- Lists: **class JobList**
- Linked lists: **JobLinkedList**
- More data structures

# **Data structures**

- A **data structure** is a specific way to **store** data.
- Usually it also provides interfaces for people to **access** data.
- Real-life examples: A dictionary.
	- It stores words.
	- It sorts words alphabetically.

## **Data structures**

- In large-scale software systems, there are a lot of data. We want to create data structures to store and manage them.
- We want our data structures to be **safe**, **effective**, and **efficient**
	- Encapsulation: People can access data only through managed interfaces.
	- We can store and access data correctly.
	- The number of steps required for a task is small; consider a dictionary with words not sorted!

# **Data structures**

- An **array** is a very simple data structure.
- Is it safe, effective, and efficient?
	- Safety: Only if suitable interfaces are provided.
	- Effectiveness: Only if suitable interfaces are provided.
	- Efficiency: To be discussed later.
- Therefore, our first attempt will be to build a "more complicated" data structure based on an array.

# **Outline**

- Basic ideas
- **Lists: class JobList**
- Linked lists: **JobLinkedList**
- More data structures

# **Lists**

- A list is a **linear** data structure. It stores items in a line.
	- E.g., a dictionary, a personal schedule, a team of characters, etc.
- As an example, we will implement a job list, which stores jobs.
- The class **JobList** will use an **array** to store jobs.
	- Jobs with a smaller index has higher priority.
- More importantly, it will provide **interfaces** to access those jobs.
	- The array will be a **private** or **protected** member variable.
	- The interfaces will be **public** member functions.

#### **Job**

```
class Job 
{ // nothing special
private:
  string name;
  int hour;
public:
  Job(); 
  Job(string name, int hour);
  void print();
};
                                  Job::Job() : name(""), hour(0)
                                  {
                                  }
                                  Job::Job(string name, int hour) 
                                    : name(name), hour(hour)
                                  {
                                  }
                                  void Job::print()
                                  {
                                    cout << "(" << this->name 
                                         << ", " << this->hour << ")";
                                  }
```
### **JobList**

```
const int MAX_JOBS = 100; 
class JobList
{
private: 
  Job jobs[MAX_JOBS]; 
  int count; 
public: 
  JobList();
  // interfaces
  int getCount(); 
  void print(); 
  bool insert(Job job, int index); 
  bool remove(int index); 
};
                                         JobList::JobList() : count(0) 
                                         {
                                         }
                                         int JobList::getCount() 
                                         {
                                           return this->count;
                                         }
                                         void JobList::print()
                                         {
                                           for(int i = 0; i \lt this-\gtcount; i++)
                                           {
                                             cout << "Job " << i + 1 << ": ";
                                             this->jobs[i].print();
                                             cout << endl;
                                           }
                                         }
```
#### **JobList::insert()**

```
bool JobList::insert(Job job, int index) 
{
  if(inted = M_X, JORS) // fail to insert
    return false; 
  else if(index > this->count) // fail to insert
    return false;
  else // usual insertion
  {
    for(int i = count - 1; i \geq index; i = -1)
      this->jobs[i+1] = this->jobs[i];
    this->jobs[index] = job;
  }
  this->count++;
  return true;
}
```
#### **JobList::remove()**

```
bool JobList::remove(int index)
{
  if(intex < 0 || this ->count = 0 || intex > this ->count)
    return false; // nothing to remove
  else // usual removal
  {
    for(int i = index; i \lt this ->count - 1; i++)
      this->jobs[i] = this->jobs[i+1];
    this->count--; // the effective action of removal
    return true;
  }
}
```
# **A main function**

```
int main()
{
 JobList l;
 Job j1("Programming", 10);
  Job j2("Accounting", 20);
 l.insert(j1, 0);
  l.insert(j2, 1);
  l.print();
 l.remove(0);
  l.print();
  return 0;
}
```
# **Remarks**

- Is **JobList** safe, effective, and efficient?
	- Safety: People can access these data **only through** public interfaces.
	- Effectiveness: We have implemented **fail-safe** interfaces.
	- Efficiency: Not so efficient! Insertion and removal may need to move all jobs (i.e.,  $O(n)$ ).
- Drawbacks:
	- There is a limit on the total number of jobs.
	- A lot of storage spaces are wasted.
- These drawbacks exist for almost every data structure implemented with arrays, even with dynamic memory allocation.
- We will introduce another "list" that does not use an array.

# **Outline**

- Basic ideas
- Lists: **class JobList**
- **Linked lists: JobLinkedList**
- More data structures

# **Linked lists**

- A **linked list** is a list implemented by using **pointers** so that "each element has a pointer pointing to the next element".
- Advantages:
	- No limit on the number of elements stored.
	- Dynamically allocate memory spaces. Can save spaces.
	- Efficiency may be improved (in some cases).
- Disadvantages:
	- Harder to implement.
	- Efficiency may be worsen (in some cases).

# **Linked lists**

- Each "node" in a linked list contains the data and **a pointer**.
	- That pointer indicates the **address of the next node**.
- Conceptually:

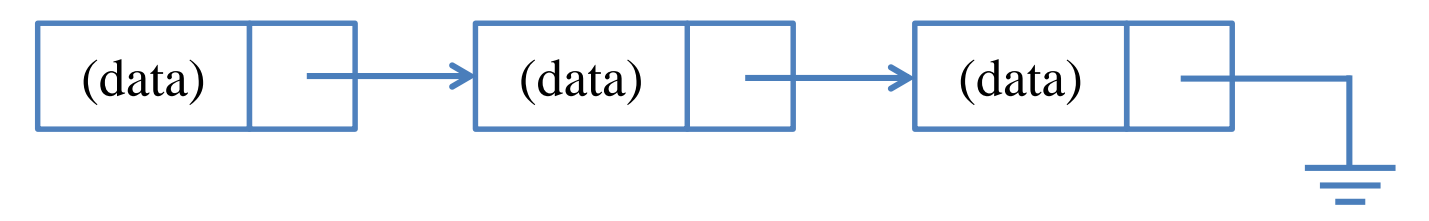

# **Job (a new definition)**

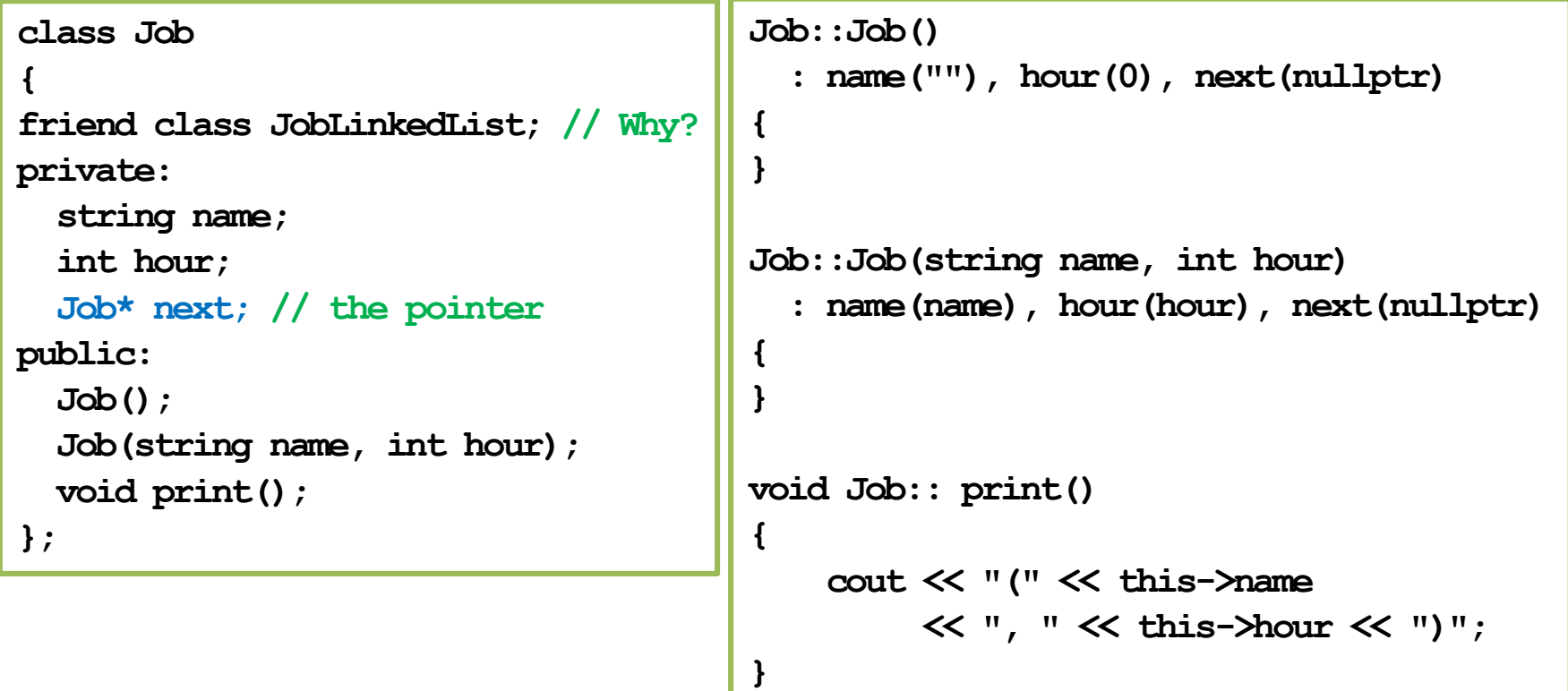

## **JobLinkedList**

```
class JobLinkedList
{
protected: 
  int count;
  Job* head; // address of the first Job
public:
  JobLinkedList(); 
  // same interfaces
  int getCount();
  bool insert(Job job, int index);
  bool remove(int index);
  void print();
};
                                              JobLinkedList::JobLinkedList() 
                                                 : count(0), head(nullptr)
                                              {
                                              }
                                              int JobLinkedList::getCount()
                                               {
                                                return this->count;
                                              }
```
Basic ideas Lists: **class JobList**

**Linked lists: JobLinkedList** More data structures

### **JobLinkedList::print()**

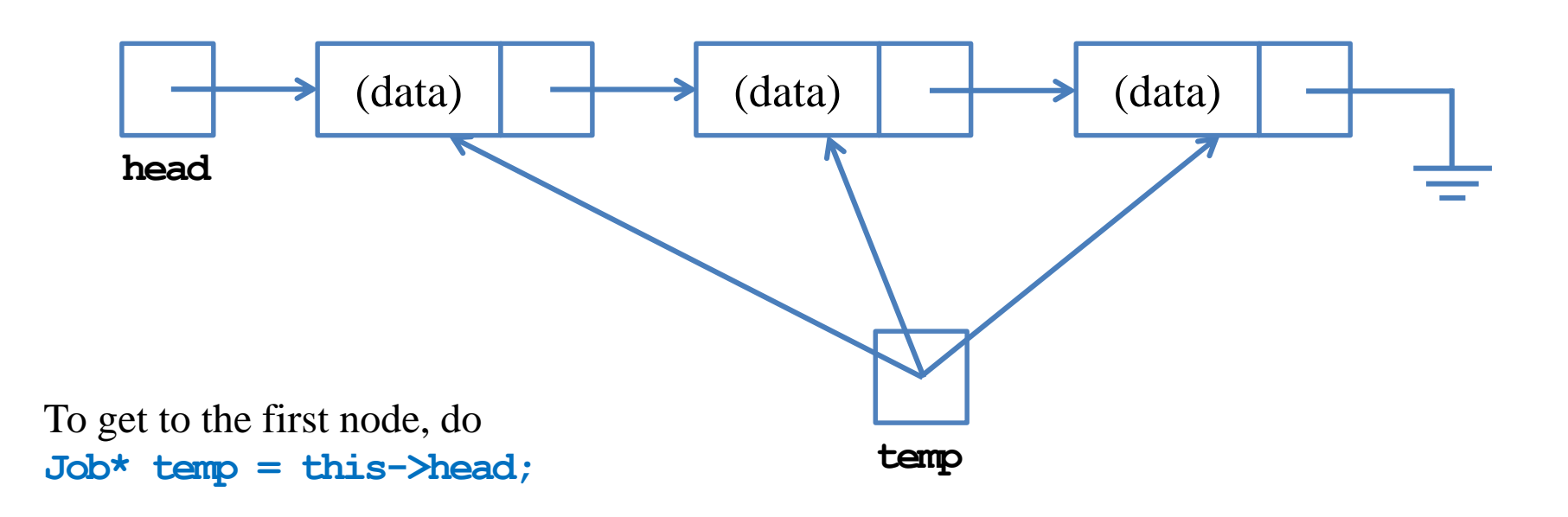

To get to the next node, do **temp = temp->next;** 

## **JobLinkedList::print()**

```
void JobLinkedList::print()
{
  Job* temp = this->head;
  for(int i = 0; i \lt this-\gtcount; i++)
  {
    cout << "Job " << i + 1 << ": "; // print out one job
    temp->print();
    cout << endl;
    temp = temp->next; // move to the next job
  }
}
```
### **JobLinkedList::insert()**

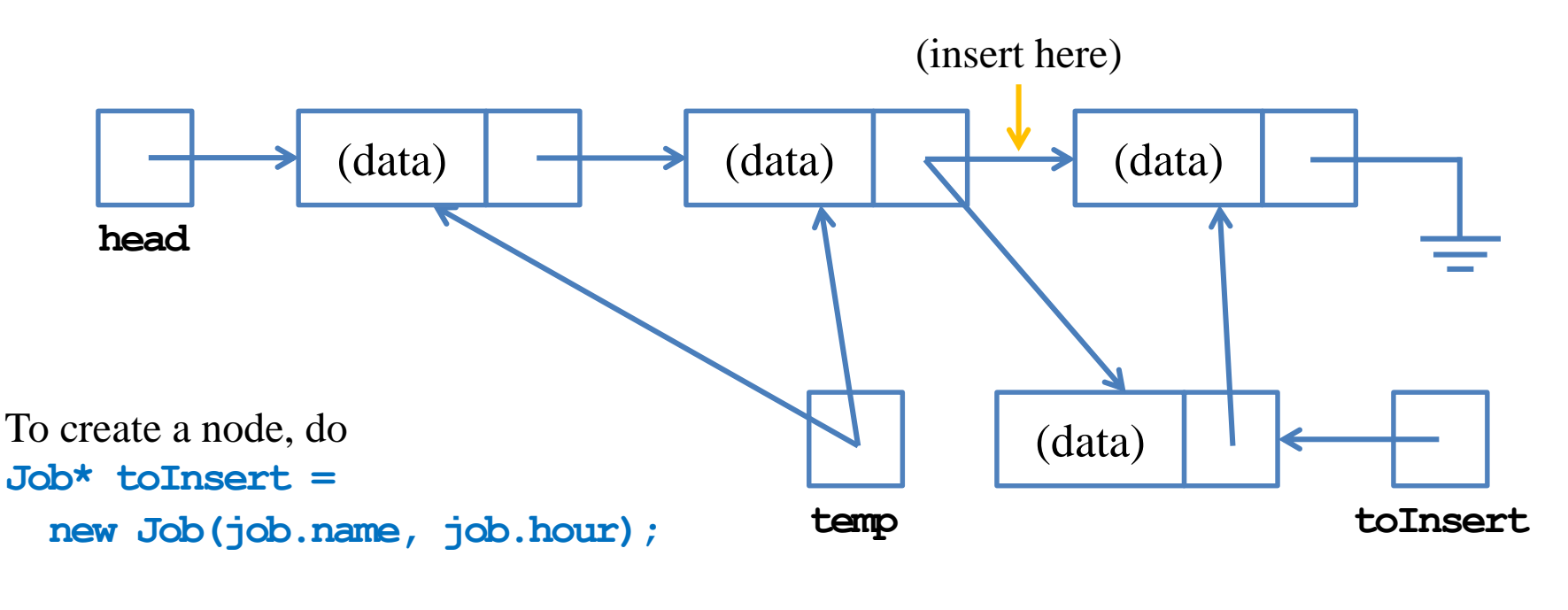

To insert the node, do **toInsert->next = temp->next;** and then **temp->next = toInsert;**

### **JobLinkedList::insert()**

```
bool JobLinkedList::insert(Job job, int index) 
{
  if(index < 0) // fail-safe
    return false;
  else if(index = 0) // insert it as the head
  {
    Job* toInsert = new Job(job.name, job.hour);
    if(this->count > 0)
      toInsert->next = this->head;
    this->head = toInsert;
  }
  // continue to the next page
```
### **JobLinkedList::insert()**

```
// continue from the previous page
 else // insert it somewhere in the list
 {
   if(index > this->count) // fail-safe
     return false;
   Job* toInsert = new Job(job.name, job.hour);
   Job* temp = this->head; // find the place
   for(int i = 0; i < index - 1; i++)
     temp = temp->next;
   toInsert->next = temp->next; // insertion
   temp->next = toInsert;
 }
 this->count++;
 return true;
}
```
#### **JobLinkedList::remove()**

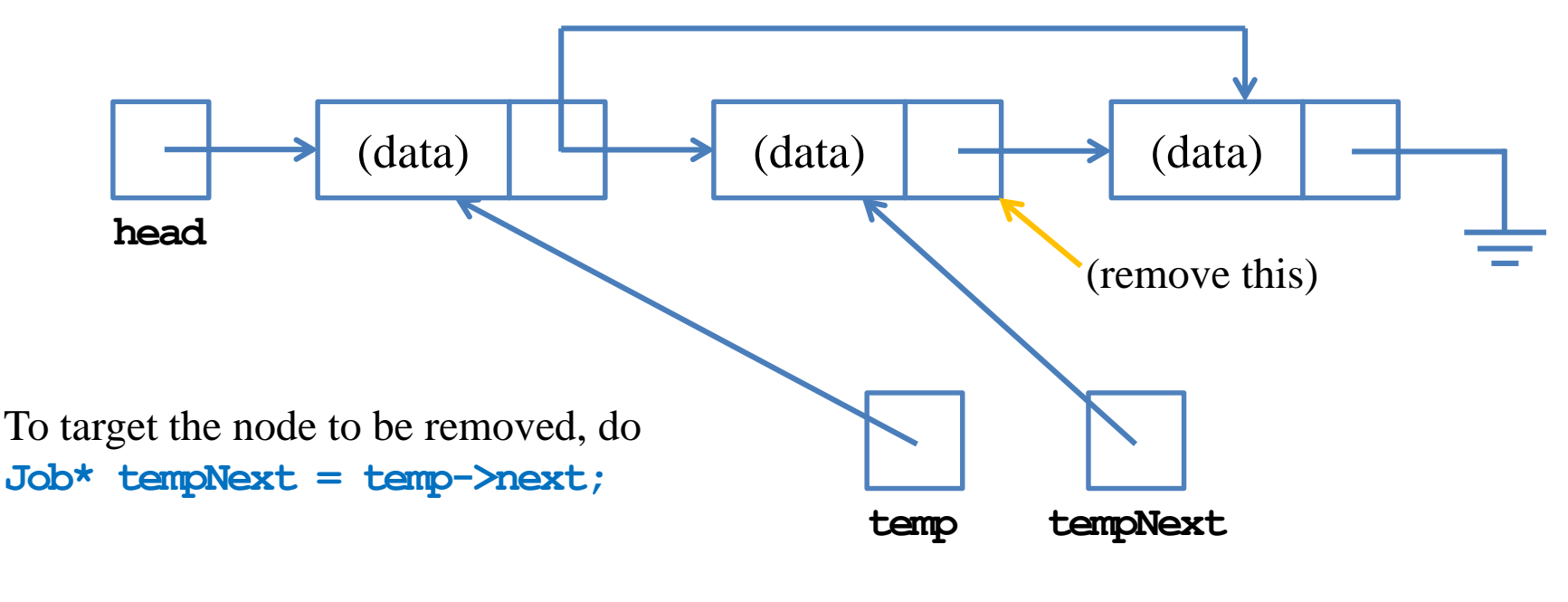

To remove the node, do **temp->next = tempNext->next;** and then **delete tempNext;**

### **JobLinkedList::remove()**

```
bool JobLinkedList::remove(int index)
{
  if(inted = 0 | | this <i>1</i> count = 0)return false; // return an empty job
  else if(index <= 1)
  {
    Job* temp = this->head; // removal
    this->head = temp->next;
    delete temp;
  }
  // continue to the next page
```
#### **JobLinkedList::remove()**

```
// continued from the previous page
 else
  {
   Job* temp = this->head; // find the place
    for(int i = 0; i < index - 2; i++)
      temp = temp->next;
    Job* tempNext = temp->next; // removal
    temp->next = tempNext->next;
   delete tempNext;
  }
  this->count--;
 return true;
}
```
# **Remarks**

- If a **Job** pointer **job** is **nullptr**, then accessing **job->next** generates a runtime error.
	- Set **next** to **nullptr** to "create" run-time errors.
- In general, a list is a **linear data structure**. It stores multiple "nodes," where a node is another elementary data structure.
	- In a linked list, each node contains **a pointer for the next node**.
	- As a job linked list "**has a**" job, we make **JobLinkedList** as **Job**'s **friend**.
- For our **JobLinkedList**:
	- There is no limit on the number of nodes stored.
	- Spaces are saved by using dynamic memory allocation.
	- Efficiency is roughly the same as **JobList**: Insertion and removal are *O*(*n*).

# **Remarks**

- In general, a list stores multiple "nodes."
	- In this application, nodes are jobs.
	- In other application, nodes may be cars, students, laptops, accounts, etc.
	- **Templates** may help!
- Insertion and removal may fail.
	- Returning false to indicate a failure is fine. However, it does not enforce the caller to respond to a failure.
	- **Exception handling** may help!

# **Encapsulation**

- We implemented two lists:
	- **JobList**: using an array.
	- **JobLinkedList**: using pointers.
- Though the private storages are different, the **public interfaces** are identical!

```
JobLinkedList(); // or JobList();
int getCount();
bool insert(Job job, int index);
Bool remove(int index);
void print();
```
- One **uses** these two classes in the same way.
- Except for **JobList** there is a limit on the number of jobs.

# **Encapsulation**

- One does not need to (also should not) know how the list is implemented.
- One should just know **how to use it**.
- What if I can see and access the array in **JobList**?
	- I may write codes to access the array **directly**: The data structure is not safe.
	- In the future if the implementation of **JobList** is modified, I may also need to modify my codes (even if the interfaces all remain the same).

# **The destructor**

- If **dynamic memory allocation**  is implemented, we need to release those dynamicallyallocated spaces by the delete statement.
- Consider this main function:
- Let's implement a destructor.

```
int main()
{
 JobLinkedList jll; 
  Job j1("j1", 1), j2("j2", 2), j3("j3", 3); 
  // memory spaces are allocated statically 
  jll.insert(j1); 
  jll.insert(j2); 
  jll.insert(j3); 
 // 3 new statements are executed
  return 0;
} // no delete statement is executed!
  // a destructor is useful in this case
```
#### **JobLinkedList::~JobLinkedList()**

```
JobLinkedList::~JobLinkedList() // version 1
{
  Job* temp = this->head;
  Job* tempNext = nullptr; 
  // Do not write "Job* tempNext = this->head->next;"
  // If we do so, what happens on an empty list? 
  for(int i = 0; i \lt this-\gtcount; i<sup>++</sup>)
  {
    tempNext = temp->next;
    delete temp; // release memory 
    temp = tempNext;
  }
}
```
#### **JobLinkedList::~JobLinkedList()**

```
JobLinkedList::~JobLinkedList() // version 2
{
 while(this->count > 0)
    this->remove(0); // release memory
}
```

```
JobLinkedList::~JobLinkedList() // version 3
{
  for(int i = 0; i \lt this-\gtcount; i++)
    this->remove(0); 
}
  // is this OK?
```
# **Good Programming style**

- Be very careful when using pointers.
- Write your codes slowly and as clear as possible.
	- Compile and test your program whenever you complete a function!
- When there is a run-time error, check whether you are accessing a **nullptr** pointer.
- Check whether you need a destructor (or a copy constructor or an assignment operator) when your class has a pointer member.

# **Outline**

- Basic ideas
- Lists: **class JobList**
- Linked lists: **JobLinkedList**
- **More data structures**

# **Stacks and queues**

- A **stack** is a special list. A **queue** is another special list.
- Nodes cannot be inserted/removed at any place we want.
	- Stack: last-in-first-out (**LIFO**). A node can be inserted and removed only at the **top** of the stack.
	- Queue: first-in-first-out (**FIFO**). A node can be inserted only at the **tail** and removed only at the **head**.

# **Stacks and queues**

- Many real-life situations can be modeled as stacks.
	- The poker game solitaire;
	- The Hanoi tower;
	- Function calls in your programs;
	- Calculators;
	- Graph traversal: depth-first search (DFS).
- Many real-life situations can be modeled as queues.
	- Consumer waiting lines;
	- FIFO job scheduling;
	- Topological sorting;
	- Graph traversal: breadth-first search (BFS).

# **Creating a job stack by inheritance**

- Though not realistic, we will implement a job stack.
	- The implementation of a job queue is left to you.
- This example shows
	- The application of **inheritance**: Once you have a list, it is very easy to create a stack or a queue.
	- The application of **encapsulation**: The idea of interfaces.
	- The application of **protected inheritance**: Not all public members of the parent class should be public for the child class.

#### **JobStack**

```
class JobStack : protected JobLinkedList
// protected: we want to hide insert() 
// and remove() inherited from JobLinkedList
{
public:
  JobStack();
  ~JobStack();
 bool push(Job job);
 bool pop();
  void print(); 
};
```
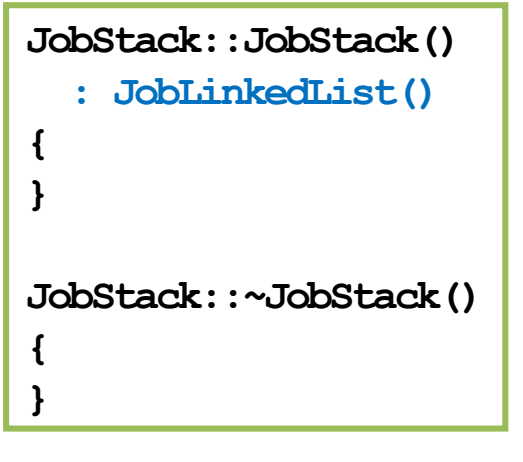

#### **JobStack**

```
void JobStack::print() // You need print() due to protected inheritance
{ 
  JobLinkedList::print();
}
bool JobStack::push(Job job) // insert at top (end)
{
  return JobLinkedList::insert(job, this->count);
}
bool JobStack::pop() // remove the one at top (end)
{
  return JobLinkedList::remove(this->count);
}
```
# **A main function**

```
int main()
{
 JobStack s;
 Job j1("Programming", 10);
  Job j2("Accounting", 20);
  s.push(j1);
  s.push(j2);
  s.print();
  s.pop();
 s.print();
  return 0;
}
```
# **Remarks**

- The class **JobStack** is indeed a stack. It is **safe and effective**.
- However, it is **not very efficient**.
	- Operations are executed through another class.
	- $-$  **push()** and **pop()** are both  $O(n)$ .
- To remedy this, we may add a new member to **JobStack**:
	- With **Job\* tail** (as a new instance variable), **push()** and **pop()** can be both  $O(1)$ .
- Be careful that **insert()** and **remove()** should be **hided**.
	- If you use public inheritance, you may override them as private member functions.
- Inheriting **JobList** also creates a safe and effective job stack.

## **Trees**

- A list, stack, or queue is a linear (one-dimensional) data structure.
- A **tree** is a **two-dimensional** data structure.
- A **binary tree** is a useful two-dimensional data structure.

```
class BTNode
{
private;
  BTNode* left;
  BTNode* right;
  // …
}
```